## Estrutura XML de Ficheiro para Upload

A estrutura de dados XML do Ficheiro para Upload deverá ser a seguinte:

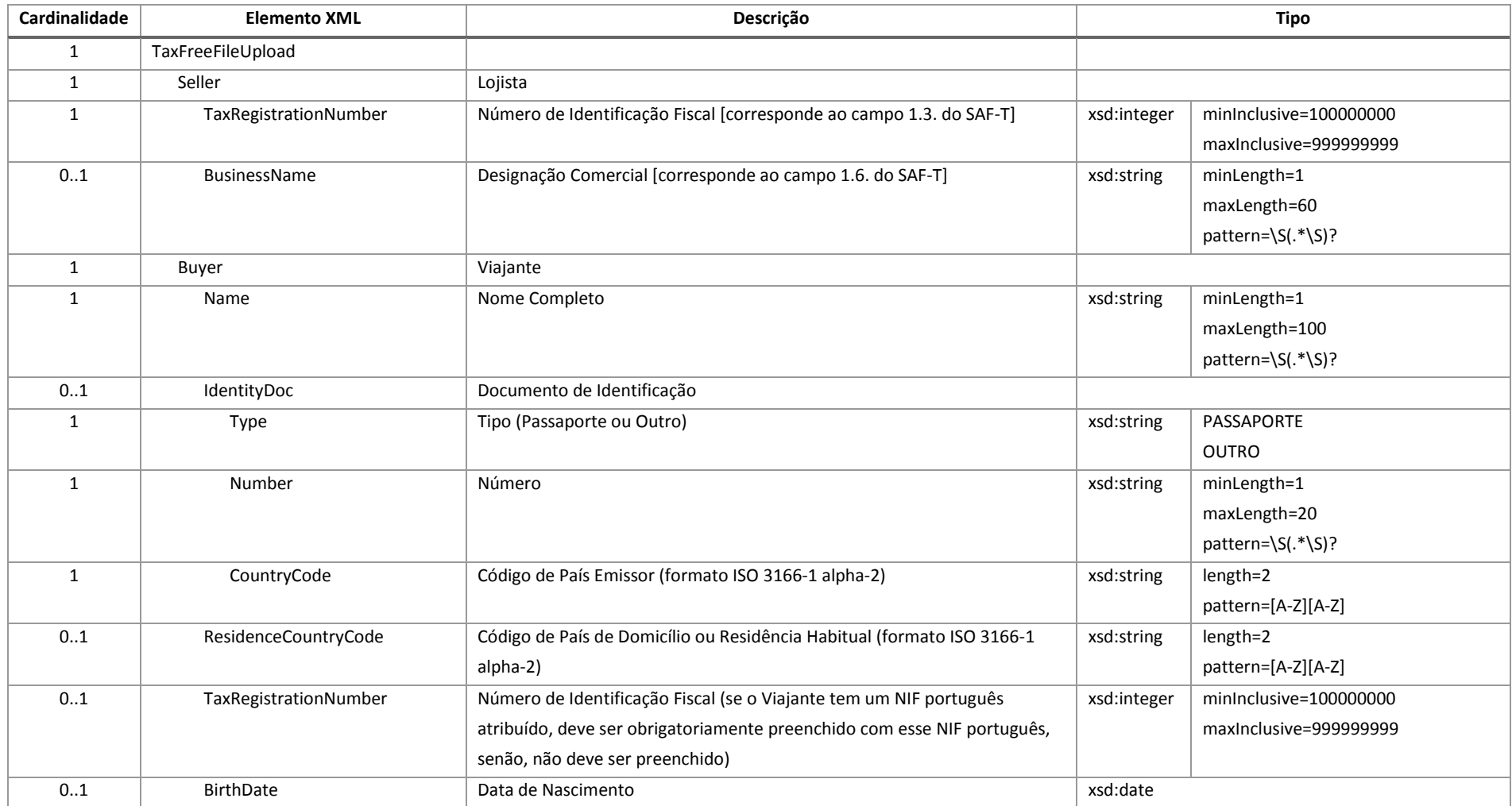

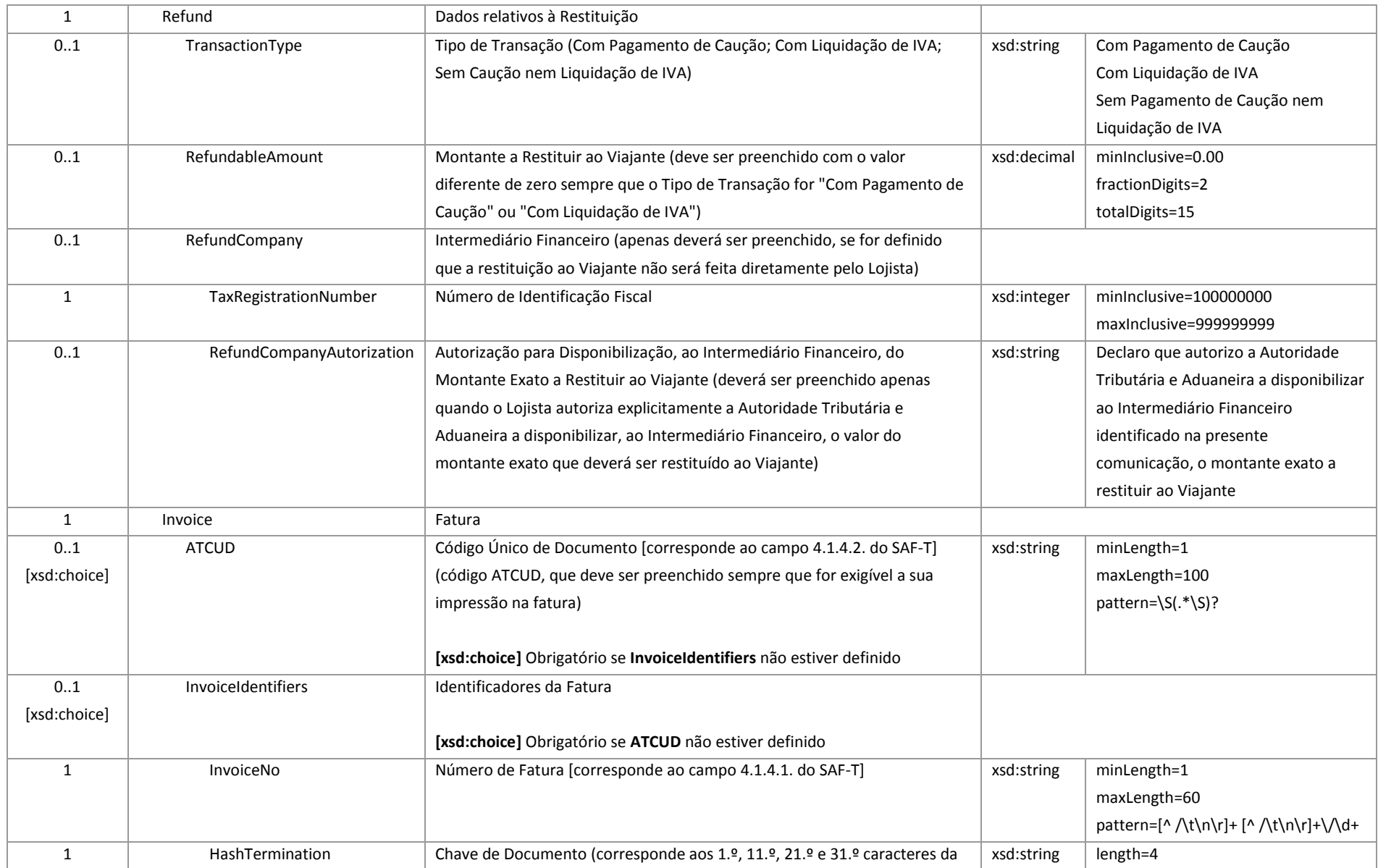

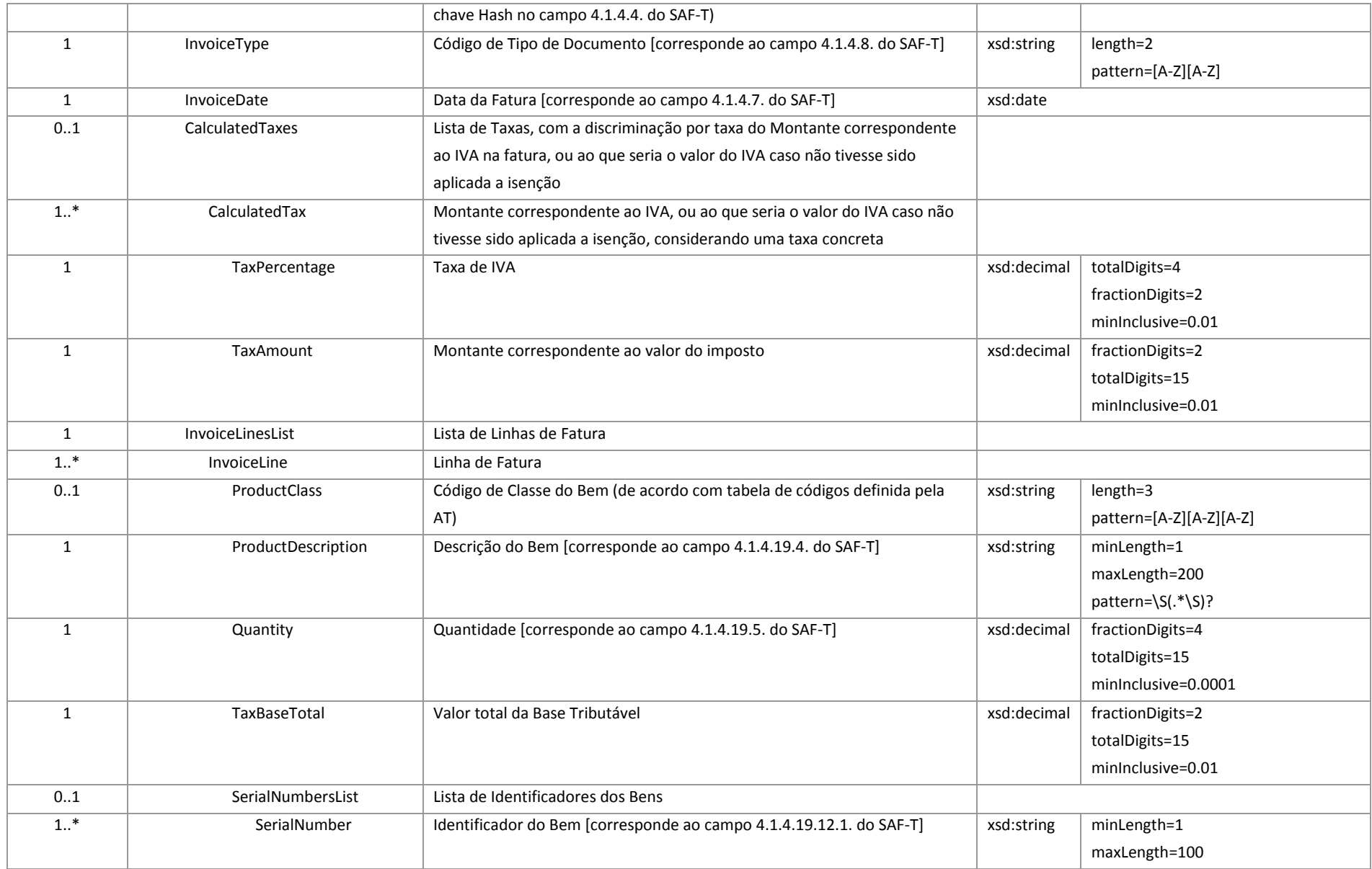

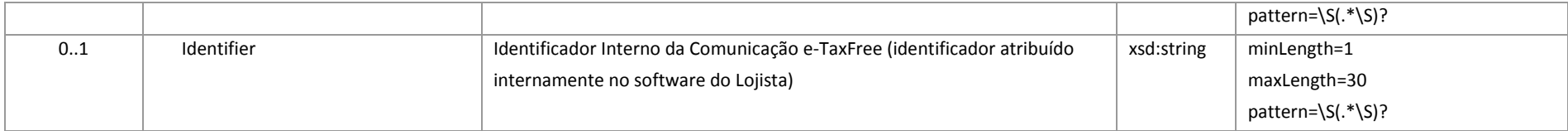